## **Membership Registration**

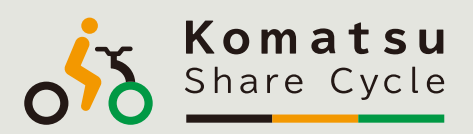

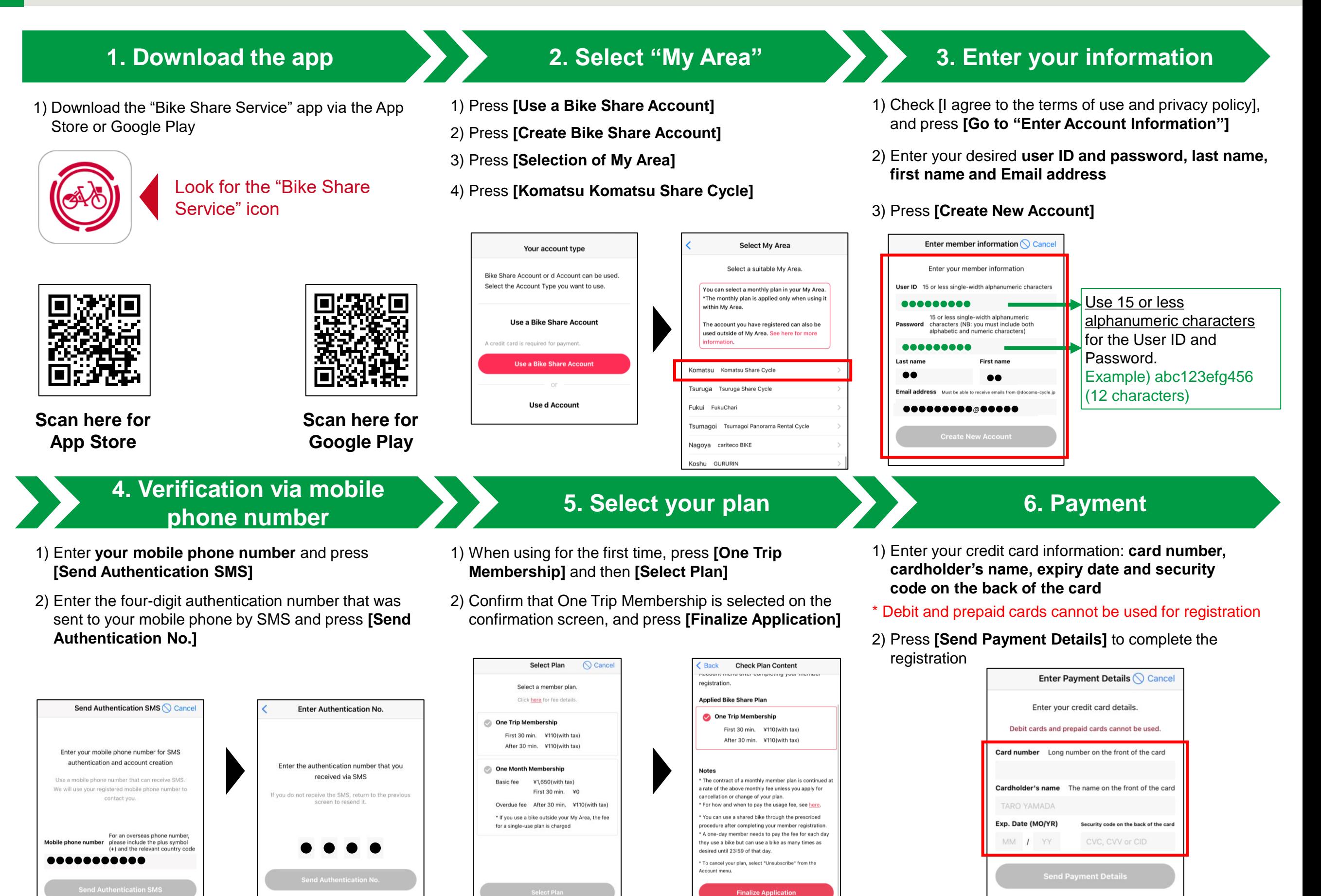